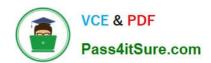

# **C\_SACP\_2208**<sup>Q&As</sup>

SAP Certified Application Associate - SAP Analytics Cloud: Planning

# Pass SAP C\_SACP\_2208 Exam with 100% Guarantee

Free Download Real Questions & Answers PDF and VCE file from:

https://www.pass4itsure.com/c\_sacp\_2208.html

100% Passing Guarantee 100% Money Back Assurance

Following Questions and Answers are all new published by SAP Official Exam Center

- Instant Download After Purchase
- 100% Money Back Guarantee
- 365 Days Free Update
- 800,000+ Satisfied Customers

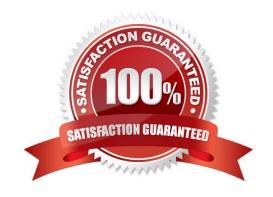

## https://www.pass4itsure.com/c\_sacp\_2208.html

2024 Latest pass4itsure C\_SACP\_2208 PDF and VCE dumps Download

#### **QUESTION 1**

In an analytic application you want to use a data action trigger. Your customer complains that the data action trigger pushbutton is too large. How can you address this complaint?

- A. Use a button to run a data action
- B. Resize the data action trigger in the builder pane
- C. Add a cascading style sheet to the data action trigger

Correct Answer: A

#### **QUESTION 2**

When exporting from SAP Analytics Cloud to SAP Business Warehouse, which of the following are active by default? Note: There are 2 correct answers to this question.

- A. Update Calendar Month
- B. Delta Mode
- C. Overwrite Mode
- D. Update fiscal period

Correct Answer: AC

#### **QUESTION 3**

In a rolling forecast table, what can be used to determine the date to cut over to plan data?

- A. Look back x number of months
- B. Last actual value
- C. Look ahead x number of months
- D. Current date with an offset

Correct Answer: B

#### **QUESTION 4**

Which of the following actions would allow you to use data point comments? Note: There are 2 correct answers to this question.

A. Activate comments by dimension

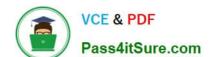

### https://www.pass4itsure.com/c\_sacp\_2208.html

2024 Latest pass4itsure C\_SACP\_2208 PDF and VCE dumps Download

- B. Insert a calculated column to a table
- C. Add a comment widget to the story
- D. Activate comments by model

Correct Answer: BC

#### **QUESTION 5**

In SAP Analytics Cloud, what must you do when you use a planning model with group reporting data for legal elimination reports? Note: There are 2 correct answers to this question.

- A. Select a consolidation unit hierarchy
- B. Store elimination entities persistently
- C. Determine elimination entities dynamically
- D. Select a consolidation profit center hierarchy.

Correct Answer: AB

<u>Latest C SACP 2208</u> <u>Dumps</u> C SACP 2208 Exam

Questions

C SACP 2208 Braindumps